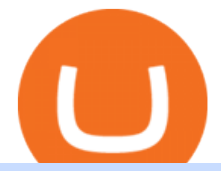

buy bnb with card best platform to trade stocks the first bitcoin purchase coinbase sell for cash tos chart s

MetaStock: Winner Best Charting Platform for Real-time News, Backtesting & amp; Forecasting If you are a trader wanting a platform to build a trading system to give you an edge in trading, then MetaStock is the product for you.

5 Best Trading Platforms for Beginners 2022 StockBrokers.com

Best Crypto Trading Platform 2021 - Cheapest Platform Revealed

Coinbase is a secure online platform for buying, selling, transferring, and storing cryptocurrency. . Borrow cash using Bitcoin as collateral.

https://public.bnbstatic.com/image/cms/blog/20210412/2b840e08-a5f1-4755-97f7-7ce8f9342577.jpg|||The Evolution of BNB: From Fees to Global DeFi ...|||1600 x 900

## JAFX Review 2021 JAFX Forex Broker

#1 in Security Gemini Crypto - The Safest Place to Buy Crypto

https://oaseeds.com/9369-thickbox\_default/jordan-of-the-islands-ambrosia.jpg|||Buy Jordan Of The Islands Ambrosia - Cannabis Seeds|||1200 x 800

https://satoshifire.com/wp-content/uploads/2020/03/vvbcdok5kea.jpg||Bitcoin Hardware Wallets for Beginners - SatoshiFire|||1600 x 1068

The 11 Best Cryptocurrencies To Buy. #1. Bitcoin. Bitcoin is the most widely used cryptocurrency to date. It is often referred to as the king of cryptocurrencies, and its primary goal is . #2. Litecoin. #3. Ethereum. #4. Binance Coin (BNB) #5. Basic Attention Token (BAT)

https://uploads-ssl.webflow.com/5b0c471ddb589cf22d4477a4/5cec213b7a0da85b546a6a63\_08\_coinbase\_cry ptocurrency\_details.png|||Coinbase - KYC photo ID verification | UI Sources|||1600 x 1200

How To Use Think Or Swim Chart Settings Tab - YouTube

Custom settings and configuration for TOS indicators .

The best place to make your first Bitcoin purchase is on an exchange. There are a lot of exchanges out there with varying performances. Some are less trustworthy than others, and some are limited,.

Buy BNB With Credit & amp; Debit Card Online Instantly BNB Live.

Binance Best Crypto Exchange for Day Trading Digital Currencies. Robinhood Best Crypto .

Top Movers - Crypto.com

History of bitcoin - Wikipedia

https://static.wixstatic.com/media/b30013\_18d56753e59e48dda4118758b34b92a7~mv2\_d\_1200\_1600\_s\_2.jp g|||Is Bitcoining Safe Litecoin Atm Atlanta|||1200 x 1600

Videos for Tos+chart+settings

ThinkorSwim charts setup tutorial where we teach you how to setup TOS charts in a simple way. Take Our Free ThinkorSwim Course: https://bullishbears.com/thin.

https://www.trackntrade.com/paper-trading/images/futures-live-lg-min.png|||Start Paper Trading The Markets Today|||1234 x 874

7 Best Online Stock Trading Platforms of 2022 Money

Coinbase - Buy and Sell Bitcoin, Ethereum, and more with trust

Francisco Memoria 07 Oct 2021 1,279. The first Bitcoin transaction occurred days after the cryptocurrency was created to test how the blockchain worked. From that point on, BTC evolved to see its first commercial transaction months later: a now-famous pizza purchase. The first Bitcoin block called the genesis block was mined on January 3, 2009, by the cryptocurrencys pseudonymous creator Satoshi Nakamoto. Interactive Brokers® - Award Winning Trading Platform

buy bnb with card best platform to trade s

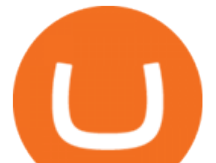

Our Top Picks for Best Online Stock Trading Platforms. Fidelity - Best Overall; E\*Trade - Best for Beginners; TD Ameritrade - Best Web Platform; Charles Schwab - Best for ETFs; Betterment - Best for Hands-Off Investors; Webull - Best for Mobile; Vanguard - Best for Low-Cost Funds

https://investingintheweb.com/wp-content/uploads/2020/01/dark\_mode\_final.jpg|||Freetrade Review 2021 -UK Commission-Free Broker ...|||1080 x 1080

ThinkorSwim Charts Studies: How to Setup TOS Charts - YouTube

https://ragingbull.com/wp-content/uploads/2019/07/D2PAlkiLNY6tfYKsjg8h9nSpSyfmzVXLQ8yPzfHm.jpg|| |Corpprate Cannabis Stock Finviz Screener Settings For ...|||1900 x 960

A JAFX trading account can be used to trade manually through MT4 or you can plug your own EAs to MT4 and trade automatically. To create a trading account click on the My Accounts tab in the JAFX Portal and click on Add USD Account

https://www.supercryptonews.com/wp-content/uploads/2020/07/travala-expedia.jpeg|||Crypto Payments Available for Expedia with Travala.com ...|||2240 x 1120

https://cdn.shopify.com/s/files/1/0223/1885/products/AST\_EXP\_IMG\_COL\_SHOP\_Nativity\_Lamb\_Christm as\_Card\_CC-806\_v1.0\_1200x1705.jpg?v=1541199834|||Christmas Nativity with Lamb Christmas Card (10 pack ...|||1062 x 1509

In this case, you can use your Coinbase account as a gateway that gives you access to all of the different cryptocurrencies listed on Coinbase Pro. 15) Can You Sell on Coinbase Pro? Yes, but only if youre using the site as a market maker. If youre buying and selling to customers, then no, you cant sell via Coinbase Pro.

https://db-excel.com/wp-content/uploads/2019/01/crypto-trading-spreadsheet-with-financial-modeling-for-cry ptocurrencies-the-spreadsheet-that-got-me.png|||Crypto Trading Spreadsheet with Financial Modeling For ...|||1657 x 786

The powerful JAFX MetaTrader 4 trading system allows you to implement strategies of any complexity. The Market and pending orders, Instant Execution and trading from a chart, stop orders and trailing stop, a tick chart and trading history all these tools are at your disposal. With JAFX MetaTrader 4, trading becomes flexible and convenient.

How do I cash out my funds? Coinbase Help

How to buy bitcoin. The above widget is provided by a third party provider (MoonPay) and is not associated with bitcoin.org. Fees may be higher than some other Bitcoin exchanges.

https://www.jafx.com/wp-content/uploads/2017/07/wt-3.jpg|||JAFX - Trusted Forex Broker Now With 24/7 Crypto Trading|||1110 x 922

1. eToro Overall Best Free Cryptocurrency Trading Platform (FINRA Registered) If youre looking for a safe and low-cost crypto trading platform that is suitable for newbies, look no further than eToro. This top-rated provider gives you access to 16 digital currencies.

https://i.kym-cdn.com/photos/images/facebook/001/311/250/5de.jpg|||Experience AM | I Have No Mouth And I Must Scream | Know ...|||2560 x 1640

Videos for Most+popular+crypto

https://thecryptogem.com/wp-content/uploads/2021/02/how-to-buy-cake-crypto.jpg|||How to buy CAKE crypto (PancakeSwap) - Step by Step|||1835 x 824

https://2.bp.blogspot.com/-xMnuZfEGCwk/Wpwin1cQWWI/AAAAAAAAA18/yyRLP4JfuCgSZ3k4k2S2o5 54hHCwnoD-wCLcBGAs/s1600/4.png|||DayTradingFearless: Free Thinkorswim Codes|||1594 x 790

General Settings. General Settings are common for all chartings, they affect visibility, snapping, and synchronization of chart elements. To customize general settings. 1. Make sure the Chart Settings window is open. For information on accessing this window, refer to the Preparation Steps article. 2. Choose the General tab. 3.

Since your local currency is stored within your Coinbase account, all buys and sells occur instantly. Cashing out to your bank account via SEPA transfer generally takes 1-2 business days. Cashout by wire should

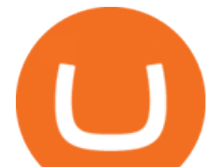

complete within one business day. United Kingdom Customers

JAFX claims to be one of the first forex brokers that also offers 24/7 MT4 crypto-trading. JAFX offers 16 cryptos such as bitcoin, ethereum, litecoin, dash, ripple and more than 30 crypto-pairs. Overall, the brokers offering is quite interesting as the trading costs are low and the initial deposit as low as \$10 and the max leverage is 1:500.

How long does a sell or cashout (withdrawal) take . - Coinbase

http://1.bp.blogspot.com/-KLLZi6xgW2k/VY9in7sanvI/AAAAAAAAAUo/CQclvqdQgHk/s1600/22.PNG|||T radeTheBid: Thinkorswim S&P Emini Chart Setup|||1600 x 815

Step Up Your Trading Game - Free Stock Broker - tradezero.co

JAFX Review Forex Academy

Top 10 Cryptocurrencies 2022: Which Ones Are Dominating?

https://daytradereview.com/wp-content/uploads/2019/06/Robinhood-Desktop-Platform-1024x822.png|||How Long Robinhood Application Under Review Dma ...|||1024 x 822

Buy Binance Coin with Credit Card or Debit Card - Paybis

https://cryptwerk.com/upload/companies-photo/8000/7560/rocketprices\_1585743008.jpg|||RocketPrices reviews, contacts & amp; details | For gamers ... |||1400 x 779

Buy Bitcoin

After that in 2010, when Bitcoin reached some monetary value, people tried to buy Pizzas with it, and this was the first official record of Bitcoin being used to buy goods and services. On 22 May 2010, two Papa Johns Pizzas were exchanged by Laszlo Hanyecz for 10,000 BTC. This was the first official documented purchase of goods using bitcoins.

The First Bitcoin Transaction Was For Buying Pizzas. More .

Online trading platforms come in one of three forms: desktop (download), web (browser), and mobile (app). After testing 11 brokers and collecting 2,816 data points, we found that TD Ameritrade has the best desktop trading platform, E\*TRADE has the best web trading platform, and Fidelity has the best stock trading app.

Binance is the largest digital currency exchange services in the world that provides a platform .

https://cdn-images-1.medium.com/max/1600/1\*uc-L5cgwoztTWxKghAhT1w.png|||How Long To Receive Bitcoin Coinbase - How To Earn ...|||1600 x 1771

https://cryptwerk.com/upload/companies-photo/7000/7021/my-smart-prepaid-card\_1568761710.jpg|||My

Smart Prepaid Card - reviews, contacts & amp; details ... |||1396 x 788

The best stock trading platforms make it simple and easy to trade, invest, and manage other financial instruments, whether you  $&\#39$ ; re at home, in the office, or on the go. The best stock trading.

10 Most Popular Cryptocurrency for 2022 Revealed .

Trading Platform JAFX

2. Coinbase took my \$150k and closed my account. No way to get in touch with Coinbase. I consider myself an early Coinbase user. I signed up for Coinbase in 2013 after they were founded in 2012. I purchased some bitcoins early and kept them in Coinbase, - the total value of my cryptocurrency is over \$150,000.

https://3.bp.blogspot.com/-RHoLBdpaOGY/WpwfBe3L8PI/AAAAAAAAA1Q/hyE\_Z5g1J5wnYEKvhP5wn 6RB-r88L0qAQCLcBGAs/s1600/1.png|||Videos and Tos Charts - DayTradingFearless|||1586 x 771

https://image.cnbcfm.com/api/v1/image/106592214-1593101257830mc\_py\_01225\_adjust\_v2.jpg?v=1593101 302|||Mastercard Comparison: Standard, World and World Elite ...|||5269 x 4650

https://www.hdwallpapers.in/download/fifa\_18\_soccer\_video\_game\_stadium\_4k\_8k-HD.jpg|||FIFA 18 Soccer Video Game Stadium 4K 8K Wallpapers | HD ...|||7680 x 4320

https://image.cnbcfm.com/api/v1/image/106847454-1614636617166-NBA\_Top\_Shot\_Press\_Logo\_Collectibl es\_.png?v=1614636753|||Sports trading card boom: Million-dollar cards, NBA Top Shots|||1958 x 1080

https://i.kym-cdn.com/photos/images/facebook/000/839/327/205.png|||Zelda's new down throw | The Legend of Zelda | Know Your Meme|||1280 x 1719

1. Boiler Room Trading Course & amp; Live Trading Group (LINK BELOW) https://boilerroomtrading.teachable.com/p/home2. Trade Ideas Scanners | Best Scan.

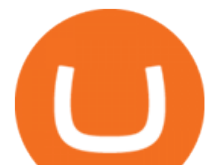

The platform is ideal for crypto beginners giving them a familiar interface to trade other conventional financial instruments such as stocks, commodities, ETF ( Exchange Traded Funds ), and Options. The platform has over 13 million users already, which proves its popularity.

Buy Binance Coin (BNB) With Credit & amp; Debit Card Instantly .

First Bitcoin Transaction: As It Happened In 2009!!

JAFX is a fully transparent Forex broker, dedicated to providing its clients with tailor-made trading solutions. Easy & amp; Fast Setup. Ease of use through its user friendly interface.Real time client account summary, including account equity, floating profit and loss etc. Fast Withdraw and Deposit. You can withdraw funds from a trading account to .

You can directly purchase BNB with credit card or debit cardon Binance. We offer the best route to buy BNB using Visa or MasterCard. Purchase BNB Directly You can purchase it directly from another individual in person or over the web on your own terms. Go to Binance P2P exchangeto buy BNB locally. Reasons to Buy BNB

Bitcoin remains the flag bearer for blockchain-based assets and is one of the most popular cryptocurrency for 2022 you should closely watch. Termed the digital gold, Bitcoin comes with a full.

15 Best Cryptocurrency Trading Platforms in 2021

The 11 Most Promising Cryptocurrencies to Buy [2022]

Saving my charts and settings in TOS exactly the way they are .

https://nypost.com/wp-content/uploads/sites/2/2021/05/crypto-elon-06.jpg?quality=90&strip=all&w  $=1236\&1-820\&1/1236$  x 820

This page lists the top 100 cryptocurrency coins by market cap. Read More Highlights Trending More 1 Doge Dash DOGEDASH 20.33% 2 SIMP Token SIMP 3.04% 3 GoldMiner GM 38.67% Biggest Gainers More 1 CashBackPro CBP 2603.01% 2 Teloscoin TELOS 1128.66% 3 Ethereum Meta ETHM 665.59% Recently Added More 1 Dog Club Token DCLUB \$0.0006597 2 XDEFI Wallet

Best Trading Platforms for Beginners 2021. Here are the best online stock trading sites for beginners: TD Ameritrade - Best overall for beginners. Fidelity - Excellent research and education. Robinhood - Easy to use but no tools. E\*TRADE - Best web-based platform. Merrill Edge - Great research tools.

Robinhood brings its no-fee ethos to cryptocurrency trading, but currently offers few .

Well, on May 22, 2010, Florida-based Laszlo Hanyecz traded his Bitcoins to get two pizzas from a local pizza store. The transaction is known as the first official use of Bitcoin for a commercial.

https://nftwallet.finance/assets/image/banner.png|||NFT wallet - NFT wallet earn BNB on the world's first ...|||1500 x 1139

Thats why at JAFX we offer Unlimited MT4 Demo Accounts to our clients. There is no need to sign up for a trading account or even deposit to get a JAFX demo account. There are 2 ways in which you can create a JAFX Demo Account: Visit the JAFX WebTrader and open a demo account online. Download and install the JAFX MT4 and open a demo account in MT4

2. Ethereum (ETH) Market cap: Over \$447 billion. Both a cryptocurrency and a blockchain platform, Ethereumis a favorite of program developers because of its potential applications, like so-called .

https://i.pinimg.com/originals/04/b5/3b/04b53b97db5140a96dbaba521843bfe6.jpg|||Natural Black-Tie Affair in Scottsdale | Scottsdale, AZ ...|||1080 x 1620

https://www.dittotrade.com/wp-content/uploads/2019/07/Screenshot\_24.jpg|||Forex Trading Hugosway | Forex Free Robot Software|||1262 x 939

Most people these days tend to buy Binance Coin with debit card or credit card. Heres what they value most: Hassle-free process. All you need is your Paybis account and that credit card in your pocket. A possibility to buy Binance Coin instantly. You are literally a few clicks away from your crypto purchase. No fee for the first transaction!

https://binaryoptionrating.com/wp-content/uploads/eng1.jpg|||About Thomas Hall - Binary Option

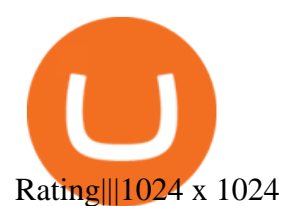

Thinkorswim guide for setting charts, indicators .

By using the " Save Style. " option, you get to keep all the settings and indicators on the chart. I'm unsure of what you mean by "linking. " If it was as simple as entering one ticker on chart A and also have chart B pull up the same ticker at the same time, then yes, there is a way to do that. Just assign a number to chart A, and on chart B .

JAFX Review (2021) Is it a Scam or Legit Forex Broker

If you simply want to buy BNB and hold then this is one of the easiest ways to buy BNB with a credit card or debit card. USA Customers are welcome to buy BNB excluding residents from these states: Alaska, Louisiana, Hawaii, Nevada, New Mexico, New York, Vermont, Washington. Read our Paybis Review or visit Paybis. Gate.io

https://thefipharmacist.com/wp-content/uploads/2021/05/Crypto.com-App-Buy-SHIB.png|||8 Ways You Can Buy Shiba Inu Coin (SHIB) In Singapore ...|||1242 x 1489

Charges vary from \$0.99 for transactions below \$10 to \$2.99 for transactions under \$200 or an equivalent in any other currency. In addition, Coinbase charges variable spreads on purchases and trades. The broker states that they typically charge about 0.50% to purchase and sell cryptocurrency below \$10,000 in value.

Ready To Trade Options? - 5 Winning Options Strategies

Today' Top 100 Crypto Coins Prices And Data CoinMarketCap

Bitcoin is the starting point of the cryptocurrency world and hence it is undoubtedly the most popular cryptocurrency. Ethereum (Ether) Ethereum is the second most valuable cryptocurrency after Bitcoin. Created in 2015 by Vitalik Buterin, Ethereum is actually much more than just a digital currency.

Purchase BNB and more altcoins directly within the Trust Wallet app, using a credit card. Buy from as little as \$50 worth of cryptocurrencies on Trust Wallet. 1 Download Trust Wallet iOS BNB wallet / Android BNB wallet . Select BNB 2 Tap on the Buy button Enter the amount you want to buy 3 Use your credit card Buy Binance Coin (BNB) with a Credit Card

https://i.pinimg.com/originals/ab/95/7a/ab957ac6f45fd475746b061185790275.gif|||EARN EXTRA CASH Do You Really Need It This Will Help You ...|||1080 x 810

Demo Account JAFX

Tether (USDT) was one of the first and most popular of a group of so-called stablecoins cryptocurrencies that aim to peg their market value to a currency or other external reference point to.

JAFX is one of the first forex brokers that also offers 24/7 MT4 crypto-trading. JAFX has partnered with top crypto exchanges to offer reliable trade conditions and 24/7 trading on many of the top global cryptocurrencies. Today, digital coins are widely known and accepted to be a conventional investment option. https://cdn.keepasking.com/keepasking/wp-content/uploads/2018/02/172.jpg|||Best Stock Trading Sites for Beginners - Keep Asking|||1300 x 867

Top Options Trading Strategies - Beginner' SGuide To Trading

Thinkorswim (TOS) Tutorial: How to display multiple charts in .

How to Buy Bitcoin Digital Trends

https://3.bp.blogspot.com/-E1NldQRWw9A/WpwisrkByZI/AAAAAAAAA2A/tvEftR1LhnM0pl67Ki9XpN6 wMmAtoQWcgCLcBGAs/s1600/5.png|||Videos - DayTradingFearless|||1589 x 795

10 Important Cryptocurrencies Other Than Bitcoin

Thinkorswim (TOS) Tutorial: How to add ATR and Implied Volatility overlapped on a chart in Thinkorswim. In this video, youll learn how to stack Implied Volatility (IV) and ATR (Average True Range) in the same indicator window in Thinkorswim software platform. Read More ».

https://thetrader.top/wp-content/uploads/2020/04/Previous-Day-Close-2-TOS.jpg|||TOS indicator Previous Day Close Line, settings and code ...|||1919 x 1010

Mt4 Fx on ebay - Seriously, We Have Mt4 Fx

5 Best Trading Platforms 2022 StockBrokers.com

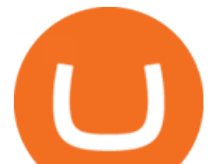

## Build a Crypto Portfolio - #1 in Security Gemini Crypto

https://steemitimages.com/DQmX9nhigmGFxjwZ5oy6FBS7zwmg7MJNg2RnkjFQdcbs2zi/Patterns.jpg|||Bitc oin Trading History Currency Exchange Rates|||2550 x 2825

Explore top cryptocurrencies with Crypto.com, where you can find real-time price, coins market cap, price charts, historical data and currency converter. Bookmark the Price page to get snapshots of the market and track nearly 3,000 coins. Use the social share button on our pages to engage with other crypto enthusiasts.

https://stockstotrade.com/wp-content/uploads/2018/03/shutterstock\_795407701-Converted.png|||Best Times to Trade, and Why - StocksToTrade|||6078 x 3500

10 Best Crypto Trading Platforms To Buy Altcoins .

The First Bitcoin Transactions: From a Test to the Famous .

10 Best Crypto Exchanges and Platforms of January 2022 .

The powerful JAFX MetaTrader 4 trading system allows you to implement strategies of any complexity. The Market and pending orders, Instant Execution and trading from a chart, stop orders and trailing stop, a tick chart and trading history all these tools are at your disposal. With JAFX MetaTrader 4, trading becomes flexible and convenient.

ThinkorSwim Save Entire Chart Settings - useThinkScript FAQ JAFX

JAFX - Trusted Forex Broker Now With 24/7 Crypto Trading

https://stockbrokers.s3.amazonaws.com/uploads/dibc9og/TradeStation Web

Trading.png?t=1457456112390|||TradeStation Review | StockBrokers.com|||1086 x 857

https://cdn.discordapp.com/attachments/295290704064806912/371520274178244608/unknown.png|||Stock Screener, Chart Settings, Trade Ideas Momo Layout ...|||3613 x 1768

https://www.cryptonary.com/wp-content/uploads/2021/01/Mark-Cuban-in-2014-Wikimedia-Commons.jpg|||Bi llionaire investor Mark Cuban did not sell any of his ...|||1280 x 853

You can make a transaction of up to \$200 within the Coinbase system if you use either your bank account or USD wallet to buy or sell cryptocurrency. However, if you are making a purchase or sale of \$201 or more, the variable of 1.49% kicks in.

https://cdn.shopify.com/s/files/1/1672/3421/products/71F1H7B9p-L.\_SL1500\_1024x1024@2x.jpg?v=157833 4627|||KeepKey Hardware Wallet|||1500 x 1144

Current JAFX MT4 Cryptocurrency Pairs We use the worlds top cryptocurrency exchanges as our liquidity providers, so you will find the spreads and volume to be quite favorable.

Coinbase Fees Explained How Much It Costs to Trade Crypto?

How to buy Binance Coin with Credit Card. You can buy Binance Coin with VISA or MasterCard right in the interface of Atomic Wallet and convert your USD or EUR to BNB. Even if you have a JPY, CAD or any other currency card, those currencies are automatically converted to either EUR or USD, depending on your choice. Learning Center - General Settings - Thinkorswim

https://image.cnbcfm.com/api/v1/image/106510672-1588108593703gettyimages-1214895837.jpeg?v=158810 8627|||Mastercard Survey: More than Half of Americans Use ...|||5130 x 3408

https://www.wired.com/images\_blogs/underwire/2011/12/AC-54.jpg||Exclusive Preview: Revisiting Superman's Roots in Action ...|||1988 x 3056

https://stocksonfire.in/wp-content/uploads/2017/04/fyers\_free\_charting\_platform.png|||Best Resources for Zero Cost daytrading in India. - Stocks ...|||1920 x 970

https://moonpay.ghost.io/content/images/2021/06/Revolut-1.png|||The MoonPay mission - MoonPay|||2000 x 1043

Buy, Sell & amp; Store Bitcoin - Buy Bitcoin & amp; Crypto Instantly

There are several services that you can use to buy BNB on CEX.IO with a credit card: Instant Buy/Sell; Spot

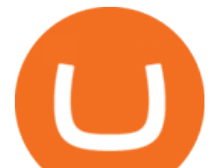

trading; Exchange; Instant Buy is one of the most popular and convenient ways to buy Bitcoin instantly since the whole process is intuitive and takes less than a few minutes. In addition to Bitcoin, you can also buy Ethereum with a credit card and a lot of other cryptocurrencies, such as the Binance Coin (BNB). How to use the service?

Buy BNB from Binance Buy BNB with Credit Card Binance.com

http://www.proacttraders.com/sites/default/files/public/styles/cb\_browser\_max/public/Ripple\_0.jpg?itok=mQ 3\_88vy|||Crypto Currencies | ProAct Traders|||3840 x 2160

Numerical settings are changed by using the  $+$  or  $-$  buttons to the left of the values, or clicking on the number in the field and typing in a new value. Plots and Globals In the plots section, there may be multiple tabs to choose from. Each tab may have settings that can be adjusted like line weight, line style, and color values.

https://cryptoevents.global/wp-content/uploads/2020/12/paxos.jpeg|||Paxos Raises \$142 Million in Series C Funding - Crypto Events|||1440 x 774

Good time to sell and cash out? : CoinBase

Best stock trading platforms in 2022 TechRadar

3 & quot; Best & quot; Exchanges to Buy Binance (BNB) Instantly - Securities.io

TOS has a setting to open charts and settings the way they were when you last used TOS, but it is not guaranteed to always be that way. For example, perhaps you like to start trading with the exact same setup each morning, but during the day you change certain settings, symbols, etc.

https://insidebitcoins.com/wp-content/uploads/2021/05/Binance-Trading-Platform-Shiba-I-scaled.jpg|||How to Buy Shiba Inu Coin - Invest with Low Fees Today ...|||2560 x 1419

Buy BNB with a credit card Trust Wallet

With this trend, the need emerged for crypto trading platforms, which basically carry out the trading of digital currencies and are responsible for cryptocurrency sales value and price.

https://static.filehorse.com/screenshots/office-and-business-tools/ledger-live-desktop-screenshot-01.png|||Ledg er Live Download (2021 Latest) for Windows 10, 8, 7|||1421 x 844

Top 25 Best Trading Platforms Compared & amp; Tested for 2021

https://cosmicconnexion.com/pics/btc-mining-software-free-download-6.png||Btc mining software free download.|||1920 x 1080

https://brokerchooser.com/uploads/images/broker-reviews/xtb-review/xtb-review-web-trading-platform-1.png| ||Best forex brokers in 2019 - Fee comparison included|||1920 x 965

Best Cryptocurrency Trading Platforms [2022] Beginner' sGuide

How to buy Binance Coin ? Buy BNB MoonPay

The first open source bitcoin client was released on 9 January 2009, hosted at SourceForge. One of the first supporters, adopters, contributors to bitcoin and receiver of the first bitcoin transaction was programmer Hal Finney. Finney downloaded the bitcoin software the day it was released, and received 10 bitcoins from Nakamoto in the world $&\#39$ ; s.

https://blog.thetrader.top/wp-content/uploads/2020/09/3-Generous-charts-TOS.jpg|||Thinkorswim platform for intraday trading | THINKORSWIM FREE|||2530 x 1410

Cryptocurrency Prices, Charts, Daily Trends . - Coinbase

https://www.bpwealth.com/blog/wp-content/uploads/2021/03/Best-Investment-Options-For-Beginners-1536x7 69.jpg|||Best Investment India 2021, Options, Stocks, Idea ...|||1536 x 769

On Changelly, you can purchase BNB online easy and fast. Use your credit or debit card, Apple Pay or bank transfer to instantly buy BNB on our platform! Both Visa and Mastercard are supported. You can pay in your national currency, and we will convert it for you. Buying crypto on Changelly is safe and secure. Crypto/Fiat trading pairs

https://images.cointelegraph.com/images/1434\_aHR0cHM6Ly9zMy5jb2ludGVsZWdyYXBoLmNvbS9zdG9y

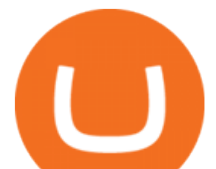

YWdlL3VwbG9hZHMvdmlldy9hNjY5OGI4ZGU5OTJkY2E2Y2EzMzYwMzAzY2FmZDAzMC5qcGc=.jpg  $\parallel$ ||AXIA Coin, the first asset-supported global currency, to ...|||1434 x 955

Most Secure, Trusted Platform - Buy Bitcoin & amp; Crypto Instantly

Interactive Brokers' IBKR Lite is a strong option for frequent traders: The broker offers international trade capabilities, no stock-trading commission and a quality trading platform. Pros Large.

http://www.fwtrader.com/wp-content/uploads/2010/10/2010-10-03\_1403.png|||A Reliable Way to Set Grid Section for TOS First Wave Trader|||1024 x 768

The Complete Guide to Coinbase Fees (and How to Avoid Them)

Best Crypto Trading Platforms 2022 - Trade Crypto Today

https://coincentral.com/wp-content/uploads/2017/10/23584102\_10155167717567615\_1815997961\_o.png|||Bi nance Exchange Review|||2000 x 1000

Buy BNB in minutes using Visa, Mastercard, and all major debit and credit cards via MoonPay.com or any one of our partner websites, applications, or wallets. What can Binance Coin be used for? BNB can be used as both a store of value and a currency.

https://cdn.investinblockchain.com/wp-content/uploads/2019/05/IMG\_Tokyo\_20190524\_212059\_processed.j pg?x96471|||Here Is Why Bitcoin Pizza Day Is Such a Big Deal|||1340 x 1005

The Wall Street Journal s Moneybeat blog took some time this morning to commemorate the first known purchase made with bitcoin. The landmark moment in cryptocurrency history happened four years.

https://modernconsensus.com/wp-content/uploads/2018/03/image3.jpg|||Review | And the award for worst crypto app goes to ...|||1444 x 1210

The Motley Fools Stock Picks - Our New Top Stock Picks

24/7 MT4 Cryptocurrency Trading - True STP Broker JAFX

View crypto prices and charts, including Bitcoin, Ethereum, XRP, and more. Earn free crypto. Market highlights including top gainer, highest volume, new listings, and most visited, updated every 24 hours.

https://www.coinbase.com/assets/press/coinbase-logos/coinbase.png|||Coinbase - Buy/Sell Digital Currency|||2600 x 909

https://i.pinimg.com/originals/de/68/48/de68486c2b8e6642b6af484da6e86626.png||Does Cryptocurrency Trade 24/7 : The Advantages of ...|||1889 x 1104

http://cdn.shopify.com/s/files/1/0505/4414/8654/products/ClassicGreyController.png?v=1605394175|||Limited Edition Legacy Grey PS5 Controller Skin ...|||2000 x 2000

Bitcoin History Part 6: The First Bitcoin Exchange. Aside from mining, the only way to obtain bitcoin in the very early days was by trading it on forums or IRC. This arrangement relied on the .

Bitcoin History Part 6: The First Bitcoin Exchange Featured .

https://i.pinimg.com/originals/94/a3/9f/94a39f4ca04574548d0e1d638e0a6bb8.jpg|||Quantum Tick Volume Indicator Mt4|||2475 x 3306

https://cdn.macrumors.com/article-new/2012/06/ios6-feature-chart.png?retina|||New Features in iOS 6 Receive Spotty Support from Older ...|||1160 x 1056

https://www.cryptonewsz.com/wp-content/uploads/2019/03/gold-money-coins-e1491360303604.jpg|||Goldmo ney Leaves Crypto and Hence Putting Digital Gold ...|||1320 x 881

https://cryptohustle.com/wp-content/uploads/2018/08/binance\_icon.png|||Getting Started with Binance -Crypto Hustle|||1024 x 1024

11 Best Online Brokers for Stock Trading of January 2022 .

17 Coinbase Pro Questions (Quick Answers!) aTimeforCash.net

Platform+crypto+trading News

1. Sell cryptocurrency for cash. Click Buy / Sell on a web browser or tap on the Coinbase mobile app. Select Sell. Select the crypto you want to sell and enter the amount. Select Preview sell > Sell now to complete this action. Once the action is complete, your cash will be available in your local currency wallet (USD

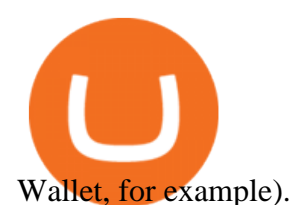

https://usa.inquirer.net/files/2018/12/150925-tomlinson-marriage-tease\_wa811h-1.jpeg|||OPINION:

Abstinence, not condom is best for HIV prevention|||1480 x 832

JAFX Review 2022: Pros, Cons & amp; Ratings - Trading Brokers

JAFX offers MT4 platform only and it is available for Windows, Mac and mobile devices running on Android or iOS. For those that want to access trading without any installation through a browser, a web-accessible MT4 is available. Once installed the PC version of the MT4 platform will show 2 JAFX servers, one for Demo and one for live trading.

https://vladimirribakov.com/wp-content/uploads/cryptocurency1.png|||Complete Guide to Crypto Currency - Vladimir Ribakov|||1500 x 795

First bitcoin purchase: Two pepperoni pizzas from Papa John's.

Top 10 Cryptocurrencies In January 2022 Forbes Advisor

https://images.ctfassets.net/q5ulk4bp65r7/5FbQ4oiMCnZMZZ1udW3jYZ/fd738c69fc6508d3286163661713f 684/Learn\_Illustration\_What\_is\_a\_Crypto\_Wallet.png|||What is cryptocurrency? | Coinbase|||2100 x 1200 Lets set up the graphics in TOS. To set up the chart, we need to go to the Chart settings settings (the gear icon in the upper right corner) and click on the icon. Next, select Appearance. Here you can configure the colour scheme of the graphs, as well as the type of display.

*(end of excerpt)*